$\overline{a}$ 

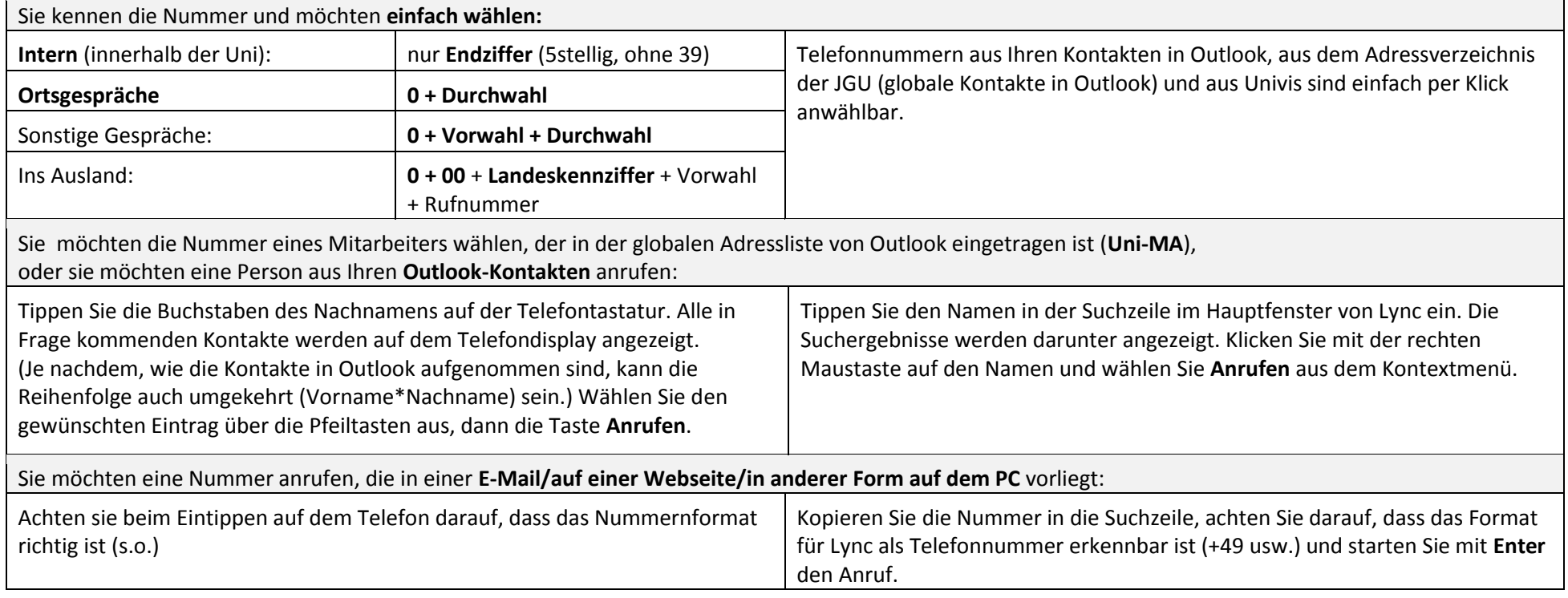

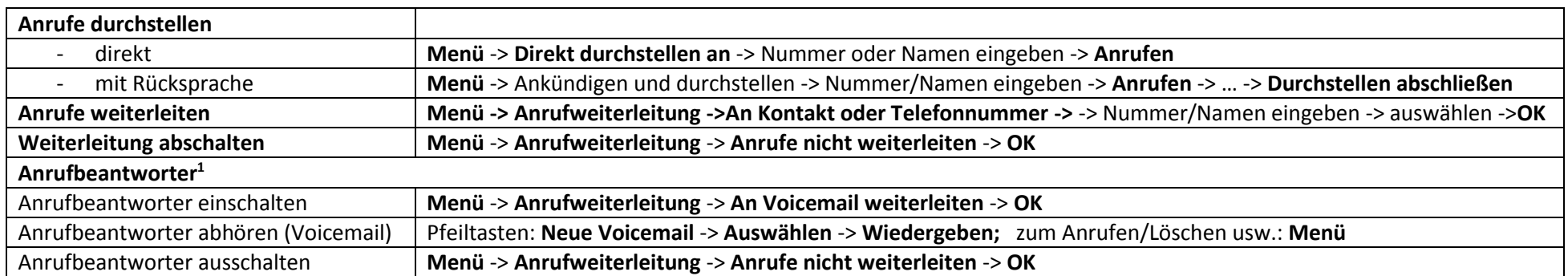

Die Bedienungsanleitung zum Telefon finden Sie als PDF unte[r http://www.zdv.uni-mainz.de/download\\_files/CX600\\_User\\_Guide\\_de.pdf](http://www.zdv.uni-mainz.de/download_files/CX600_User_Guide_de.pdf)

<sup>&</sup>lt;sup>1</sup> Um den Anrufbeantworter nutzen zu können, muss Exchange Unified Messaging für Ihren Account aktiviert sein. Weitere Informationen dazu finden Sie unter<http://www.zdv.uni-mainz.de/4020.php>